## Tentamen Programmeringsteknik I 2018-03-16

Skrivtid: 8:00 – 13:00

## Tänk på följande

- Skriv läsligt. Använd *inte* rödpenna.
- Skriv bara på framsidan av varje papper.
- Lägg uppgifterna i ordning. Skriv uppgiftsnummer (gäller B-delen) och din kod överst i högra hörnet på alla papper
- Fyll i försättssidan fullständigt.
- Såvida inget annat anges, både får och ska man bygga på lösningar på föregående uppgifter även om dessa inte har lösts.
- På B-delen är det tillåtet att införa hjälpmetoder och hjälpklasser. Uttrycket "skriv en metod som" skall alltså *inte* tolkas så att lösningen inte får struktureras med hjälp av flera metoder.
- Du behöver inte skriva import-satser för klasserna Scanner, ArrayList, Locale och inte heller för klasser i java.io.
- All given kod följer kursens kodningsregler.
- Alla uppgifter gäller programmeringsspråket Java och programkod skall skrivas i Java. Koden skall vara läslig dvs den skall vara vettigt strukturerad och indenterad. Namn på variabler, metoder, klasser etc skall vara beskrivande men kan ändå hållas ganska korta.

Observera att betyget påverkas negativt av

- $-$  icke-privata eller onödiga instansvariabler,
- $-$  dålig läslighet,
- upprepning av identisk kod,
- underl˚atenhet att utnyttja given eller egen tidigare skriven metod.

Skrivningen består av två delar. Lösningarna till uppgifterna på A-delen ska skrivas in i de tomma rutorna och den delen ska lämnas in. Rutorna är tilltagna i storlek så att de ska rymma svaren.

Lösningarna till uppgifterna på B-delen skrivs på lösa papper.

För att bli godkänd (betyg 3) krävs att minst ca 75% av A-delen är i stort sett rätt löst.

För betyget 4 krävs dessutom att minst hälften av uppgifterna på B-delen och betyg 5 att alla uppgifterna på B-delen är i stort sett rätt lösta. Vi bedömning av betyg 4 och 5 tas också hänsyn till kvalitén på lösningarna i A-delen.

Observera att B-delen inte rättas om inte A-delen är godkänd.

Lycka till!

## Del A (obligatorisk för alla)

- A1. Ringa in rätt svarsalternativ eller skriv svar i ruta om sådan
	- a) Satsen double  $x = (int)(1 + 3/2.0) + 3$ .;

resulterar i

b) Satsen int  $x = (int)(1 + 3/2.0) + 3$ .;

resulterar i

c) Hur många objekt skapas av koden

```
int[] a = new int[3];ArrayList<Turtle> t = new ArrayList<Turtle>();
t.add(new Turtle(new World());
```
d) Antag att nedanstående kod går att kompilera och köra

```
Test t = new Test();
System.out.println(t.ps[0].getName());
```
Markera ett alternativ som måste vara sant?

e) Samma kod som i ovanstående uppgift men markera nu ett annat alternativ som kan vara sant.

- 1) Kompileringsfel
- 2)  $x \text{ får värdet } 5.0$
- $3)$  x får värdet 5
- 4)  $x$  får värdet 5.5
- 1) Kompileringsfel
- 2)  $x \text{ får värdet } 5.0$
- $3)$  x får värdet 5
- 4)  $x$  får värdet 5.5

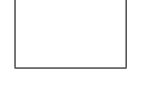

- 1) ps är en klassmetod
- 2) ps är en objektmetod
- 3) ps är en instansvariabel
- 4) ps är en lokal variabel
- 5) ps är en formell parameter
- 6) ps är en array
- 1) ps är en klassmetod
- 2) ps är en objektmetod
- 3) ps är en instansvariabel
- 4) ps är en lokal variabel
- $5)$  ps är en formell parameter
- 6) ps är en array
- 1)  $foo("Lotta" + 3);$
- 2)  $foo(" " + 3);$
- 3) foo(3);
- 4) foo(null);
- 5)  $foo("")$ ;

g) Vad leder nedanstående kod till?

f) Antag följande metodhuvud void foo(String s)

```
ArrayList<String> a = new ArrayList<String>();
a.add("Kalle");
a.add("Anka");
a.remove(0);
System.out.println(a.get(0));
                                                    1) Utskrift av Kalle
                                                    2) Utskrift av Anka
                                                    3) Utskrift av null
                                                    4) Utskrift av en tom sträng ("")5) NullPointerException
```
För att denna uppgift ska betraktas som godkänd bör du ha minst 5 rätta deluppgifter.

Markera ett anrop som är *felaktigt!* 

Klassen Container ska lagra ett antal heltal (för enkelhetens skull — i praktiken skulle man antagligen lagra någon typ av objekt).

En container har ett "tak" dvs en maxstorlek för hur många tal som ryms. Maxstorleken anges när containern skapas.

Exempel på kod som använder container-klassen. Till höger står de till koden svarande utskrifterna.

```
public static void main(String[] args) {
   Container c = new Container(6);
  System.out.println("c = " + c.toString();
  c.add(5); c.add(3); c.add(5); c.add(4);
  System.out.println("c = " + c.toString();
  System.out.println("c.isFull() = " + c.isFull();
   c.add(2); c.add(1);System.out.println("c = " + c.toString();
  System.out.println("c.isFull() = " + c.isFull();
   Container d = c.copy();
   System.out.println("d = " + d);System.out.println("c.removeMin: ");
   while( !c.isEmpty() ) {
      System.out.print(" " +c.removeMin());
   }
   System.out.println();
   System.out.println("c = " + c.toString());
   System.out.println("d = " + d);
  System.out.println("d.sorted() = " +
                     d.sorted());
   int[] arr = d.toArray(2, 4);
  System.out.println("d.toArray(2, 4) = " +
                     Arrays.toString(arr));
}
                                                         c = 6 : []c = 6 : [5, 3, 5, 4]c.isFull() = falsec = 6 : [5, 3, 5, 4, 2, 1]>
                                                        c.isFull() = trued = 6 : [5, 3, 5, 4, 2, 1]c.removeMin:
                                                           1 2 3 4 5 5
                                                         c = 6 : []d = 6 : [5, 3, 5, 4, 2, 1]>
                                                         d.sorted() = \langle 6 : [1, 2, 3, 4, 5, 5] \rangled.toArray(2, 4) = [3, 4, 2]
```
Klassen Container har vissa likheter med klassen Measurements i lektion 7 men, till skillnad från den klassen, ska den

- 1. implementeras med en ArrayList,
- 2. lagra heltal och
- 3. ej kunna utvidgas dvs högst lagra det antal värden som angavs när objektet skapas.

Dina lösningar på uppgifterna nedan ska fungera enligt ovanstående exempel!

A2. Klassen Container ska ha en instansvariabel av typen ArrayList med namnet contents som lagrar värden och en av typ int som anger maximal storlek. Skriv deklarationerna för dessa två instansvariabler.

A3. Skriv den konstruktor som som används i exempelkoden dvs den som tar emot max-antalet.

A4. Skriv toString()-metoden som producerar resultat enligt exempelkoden.

A5. Skriv metoden boolean isFull() som returnerar true om det maximala antalet tal är lagrade, annars false.

A6. Skriv metoden void add(int x). Om det finns plats för ytterligare ett tal ska det lagras sist i arraylistan. Om containern är full ska ett undantag kastas med koden throw new RuntimeException("Container full")

A7. Skriv metoden public boolean equals(Container c) som returnerar true om detta objekt är lika som objektet c. Med lika menas att de har samma maxstorlek och exakt samma innehåll i samma ordning.

Tips: Metoden equals i klassen ArrayList kan vara mycket användbar här!

A8. Skriv en metod public int compareTo(Container c) som jämför den egna containern med containern c storleksmässigt. Storleken bestäms av det maximala utrymmet (inte av hur många eller vilka tal som är lagrade).

Metoden ska returnera -1 om den egna containern är mindre än containern c, 0 om containrarna är lika stora, annars 1.

A9. Skriv de satser som behövs för att skapa ett Scanner-objekt kopplat till tangentbordet, skriva ut en fråga till användaren om en storlek (heltal), läsa in storleken med hjälp av Scanner-objektet och sedan skapa en container med denna storlek.

A10. Skriv metoden public Container copy() som skapar och returnerar ett nytt Container-objekt som är lika stort och har samma innehåll som det egna objektet.

 $\label{p:am} An m \ddot{a} lning skod:$ 

A11. Skriv metoden public int indexMin() som returnerar *index* för det minsta värdet i containern.

A12. Skriv metoden public int removeMin() som tar bort och returnerar minsta elementet ur containern.

## Del B (för betyg 4 och 5)

Svaren skrivs på lösa papper med ny uppgift på nytt papper.

- B1. Skriv en metod public Container sorted() i klassen Container som skapar ett nytt Containerobjekt med samma data som i detta objekt men där värdena är lagrade i storleksordning. Se körexemplet!
- B2. Skriv en metod public int[] toArray(int low, int high) i klassen Container som skapar och returnerar en array med de tal som är större än eller lika med 10w och mindre än eller lika med high. Se körexemplet!
- B3. Skriv en metod public boolean sameContents(Container c) i klassen Container som returnerar true om denna container har samma innehåll som containern c oavsett ordning och storlek, annars false.
- B4. Skriv en klass MeanFilter som representerar ett medelvärdesfilter. Filtret har en storlek  $n$  som sätts när filtret skapas. För varje värde som matas (metoden add) så ska medelvärdet av detta värde och de närmast föregående  $n - 1$  värdena returneras.

Körexempel:

```
public static void main(String[] args) {
  double[] testData = \{1, 5, 6, 4, 5,3, 1, 5, 9, 4};
  MeanFilter mf = new MeanFilter(3);System.out.println("In Ut Lagrade");
  for (double d: testData) {
     System.out.println(d + " " + mf.add(d) + " " + mf.toString());
  }
}
```
Resulterande utskrift:

In Ut Lagrade 1.0 1.0 [1.0] 5.0 3.0 [1.0, 5.0] 6.0 4.0 [1.0, 5.0, 6.0] 4.0 5.0 [5.0, 6.0, 4.0] 5.0 5.0 [6.0, 4.0, 5.0] 3.0 4.0 [4.0, 5.0, 3.0] 1.0 3.0 [5.0, 3.0, 1.0] 5.0 3.0 [3.0, 1.0, 5.0] 9.0 5.0 [1.0, 5.0, 9.0] 4.0 6.0 [5.0, 9.0, 4.0]

Skriv klassen med instansvariabler, konstruktor och metoder så att filtret fungerar i enlighet med ovanstående exempel.